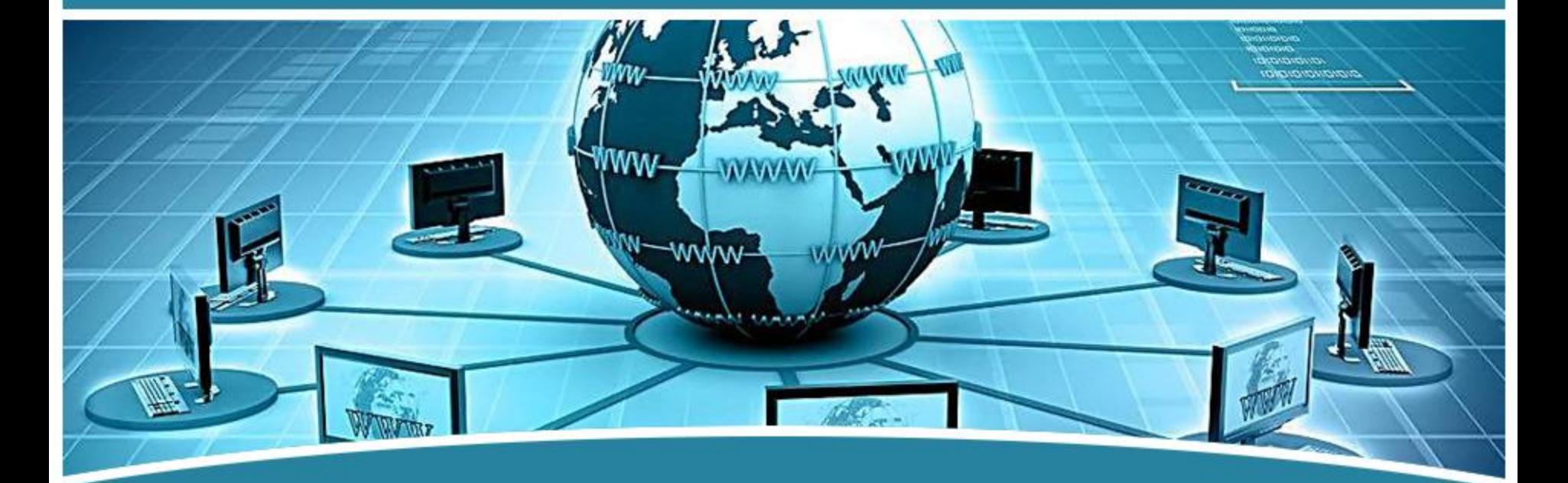

# 局域网组网技术

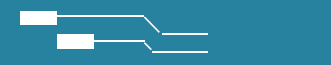

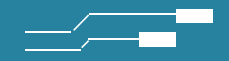

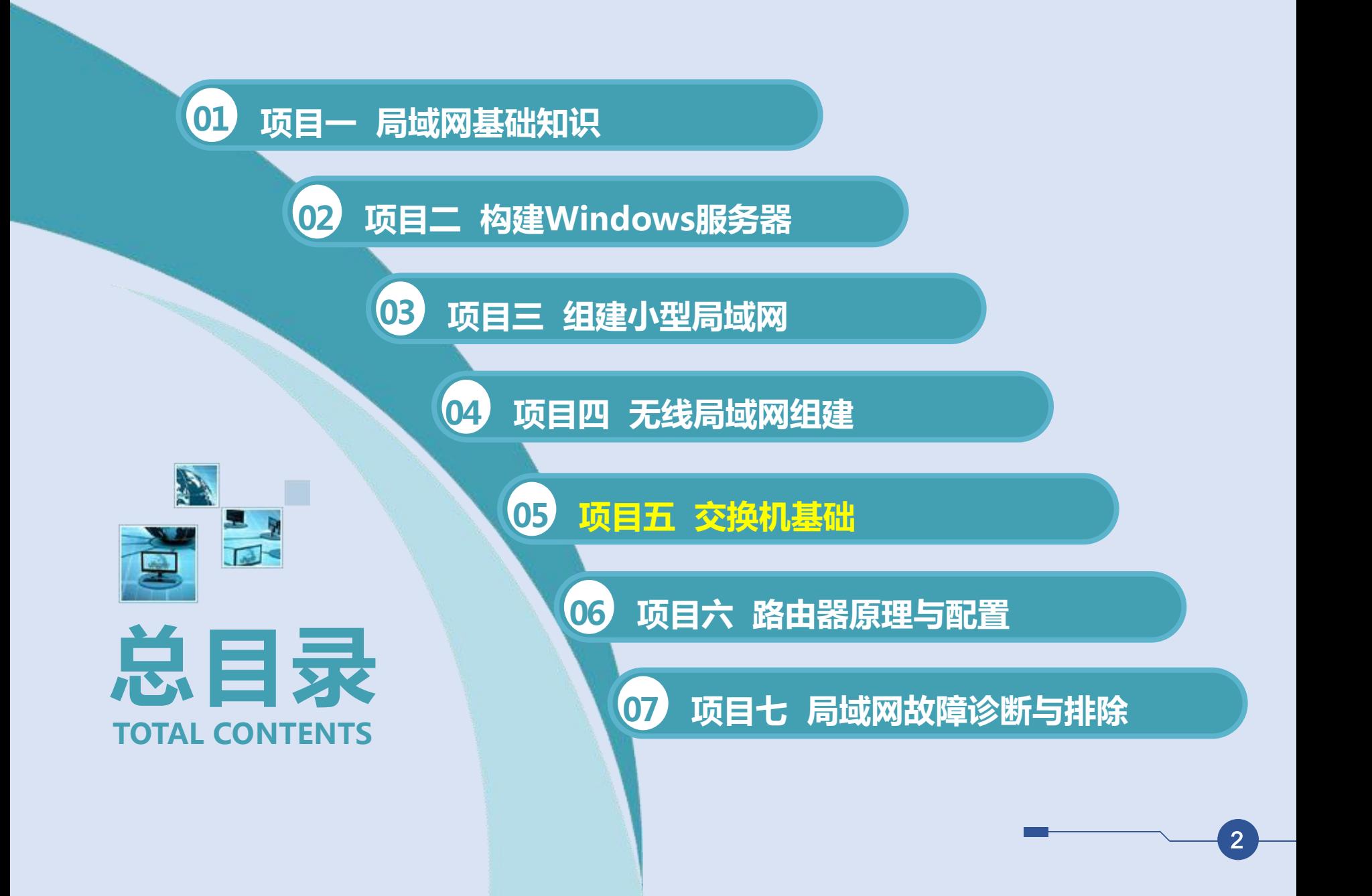

项目目标

- 
- 1. 能根据用户的需求进行网络设计 与规划;
- 2. 能认识并选择交换机设备; <mark>3</mark>

**05 项目五 交换机基础**

- 3. 能进行交换机的安装与调试;
- 4. 能进行虚拟局域网调试与维护;
- 5. 能进行无线局域网的性能测试。 | | 1. 形成良好的团队合作意识;
- 1. 了解交换机的性能与特点;
- 2. 掌握交换机设备特性;
- 3. 掌握交换机设备使用与调试; **A** 知识目标
	- 4. 掌握虚拟局域网的技术原理;
	- 5. 掌握虚拟局域网调试。

**B** 技能目标

- 
- 2. 形成良好而严格的操作规范;
- 知识目标 C a 形式的 hardware the control of the control of the control of the control of the control of the control of the control of the control of the control of the control of the control of the control of the control of the 3. 形成严谨的工作态度与工作作风;
	- 4. 形成良好自学习的能力。

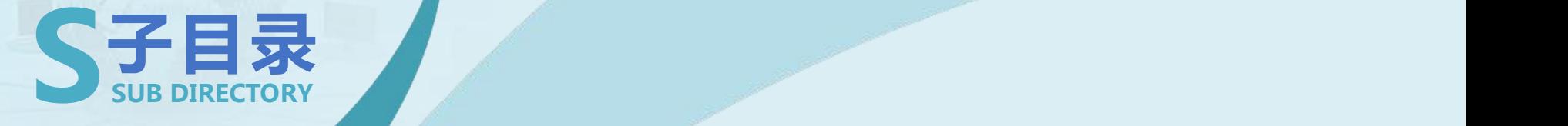

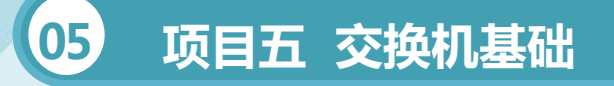

- **任务一 交换机基础**
- **任务二 以太网交换机的配置**
- **任务三 虚拟局域网VLAN与配置**

#### 1、交换机的认识

共享式以太网的固定带宽被网络上所有站点共享,随机占用,网络中的 站点越多,每个站点平均可以使用的带宽就越窄,网络的响应速度就越慢。 交换式局域网的出现解决了这个问题。

**05 项目五 交换机基础** • **任务一 交换机基础**

交换式局域网所有站点都连接到一个交换机上。交换机能同时连通许多 端口,使每一对端口都能像独占通信媒体那样无冲突的传输数据,通信完成 后断开连接。由于消除了公共的通信媒体,每个站点独自使用一条链路,不 存在冲突问题,可以提高用户的平均数据传输速率,即容量得以扩大。

#### **05 项目五 交换机基础** • **任务一 交换机基础**

#### 知识准备

#### 2、交换机的工作原理

交换机是工作在数据链路层, 2008年 通过交换机的过滤和转 一种基于MAC地址识别,能完 成封装转发数据包功能的网络 设备,拥有一条很高带宽的背 文块机是工作任致福姆后,<br>一种基于MAC地址识别,能完善发,可以有效的减少冲成封装转发数据包功能的网络常见的,但它不能划分网络,拥有一条很高带宽的背景。<br>设备,拥有一条很高带宽的背景。<br>部总线和内部交换矩阵。

发,可以有效的减少冲 突域,但它不能划分网 络层广播,即广播域。

6

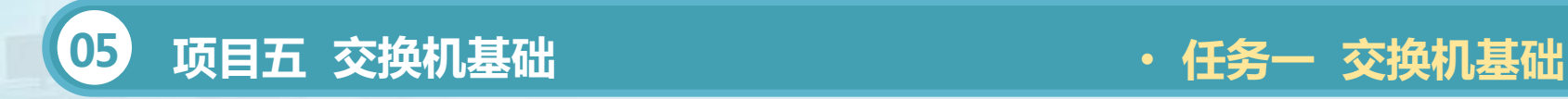

交换机是一种基于MAC地址识别,能完成封装转发数据包功能的网络 设备。交换机可以"学习"MAC地址, 并把其存放在内部地址表中, 通过在 数据帧的始发者和目标接收者之间建立临时的交换路径,使数据帧直接由源 地址到达目的地址。

交换机的主要功能包括物理编址、网络拓扑结构、错误校验、帧序列及 流量控制。目前一些高档交换机还具备一些芯的功能, 如对VLAN (虚拟局 域网)的支持、对链路汇聚的支持,有的甚至还具有防火墙和路由的功能。

**05 项目五 交换机基础** • **任务一 交换机基础**

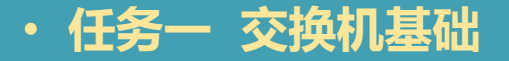

#### 知识准备

#### 3.交换机的特性

1)独享宽带 2)全双工

由于交换机能够智能化 地根据地址信息将数据快速 送到目的地,因此它不会像 集线器那样在传输数据时 "打扰"那些非收信人,这 样交换机在同一时刻可进行 多个端口组之间的数据传输。

当交换机上的两 个端口在通信时, 由于它们之间的 通道是相对独立 的,可以实现全 双工通信。

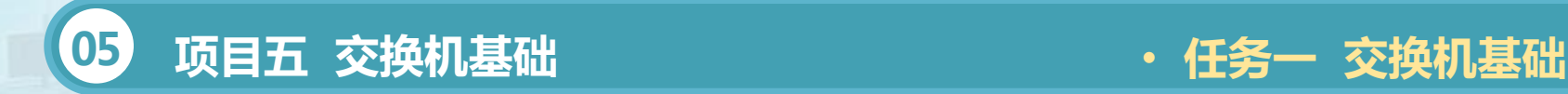

(3)链路聚合

链路聚合可以让交换机之间和交换机与服务器之间的链路带宽有非常好 的伸缩性,比如可以把2个、3个、4个干兆的链路绑定在一起,使链路的带 宽成倍增长。

(4)VRRP协议

VRRP(虚拟路由冗余协议)是一种保证网络可靠性的解决方案。在该 协 议 中 , 对 共 享 多 存 取 访 问 介 质 上 终 端 I P 设 备 的 默 认 网 关 (DefaultGateway)进行冗余备份,从而在其中一台三层交换机设备宕机 时,备份的设备会及时接管转发工作,向用户提供透明的切换,提高了网络 服务质量。

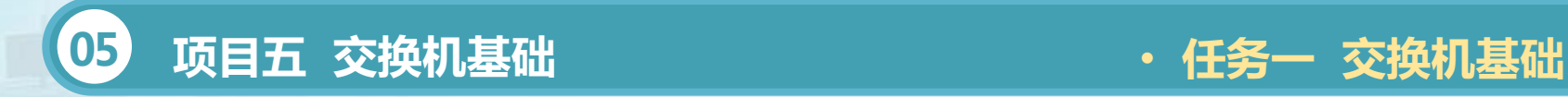

1、交换机的选择

交换机(Switch)是一种用于电信号转发的网络设备。它可以为接入交 换机的任意两个网络节点提供独享的电信号通路。根据工作位置的不同,可 以分为广域网交换机和局域网交换机。

广域的交换机(switch)就是一种在通信系统中完成信息交换功能的设 备,它应用在数据链路层。

交换机的主要功能包括物理编址、网络拓扑结构、错误校验、帧序列以 及流控。交换机还具备了一些新的功能,如对VLAN(虚拟局域网)的支持、 对链路汇聚的支持,甚至有的还具有防火墙的功能。

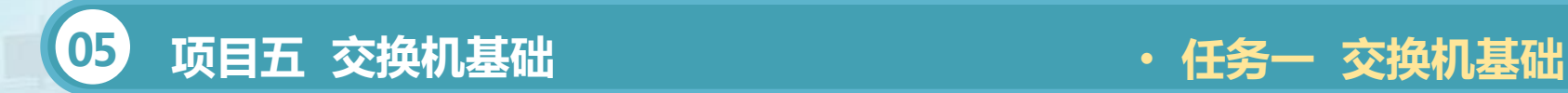

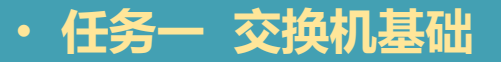

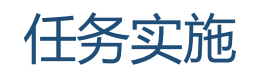

选择交换机的基本原则:

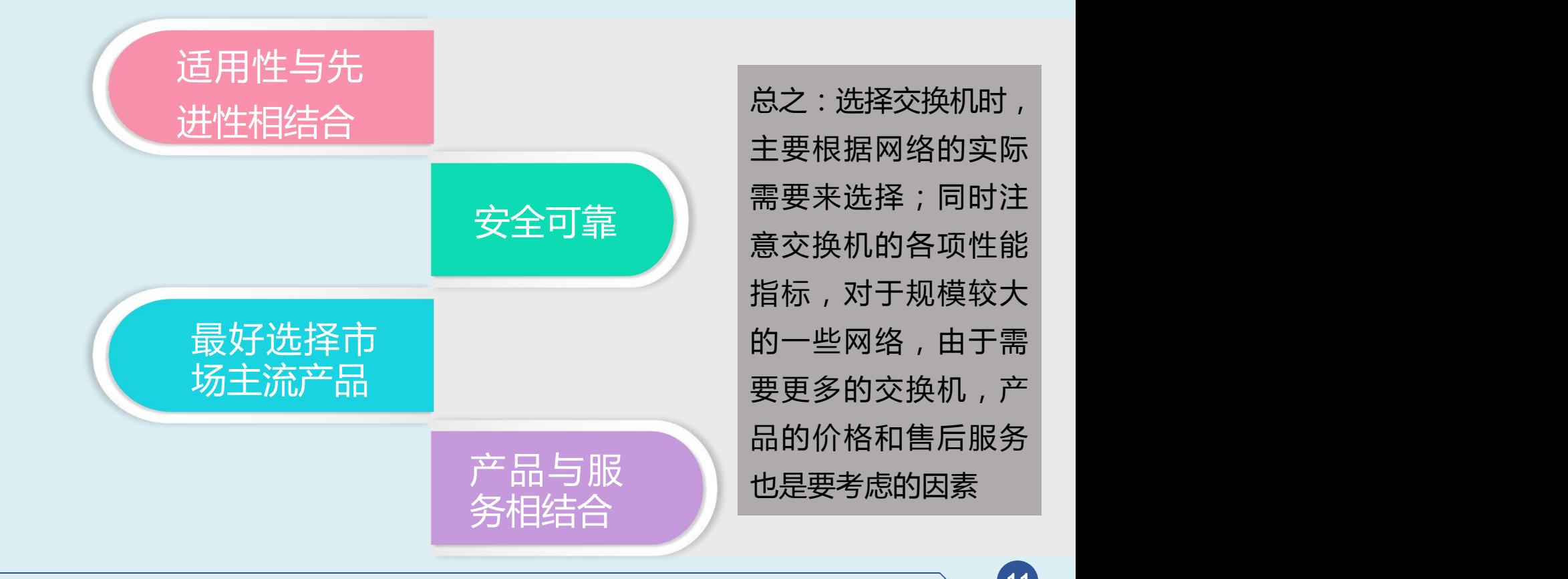

总之:选择交换机时, 主要根据网络的实际 需要来选择;同时注 意交换机的各项性能 指标,对于规模较大 品的价格和售后服务 也是要考虑的因素

11

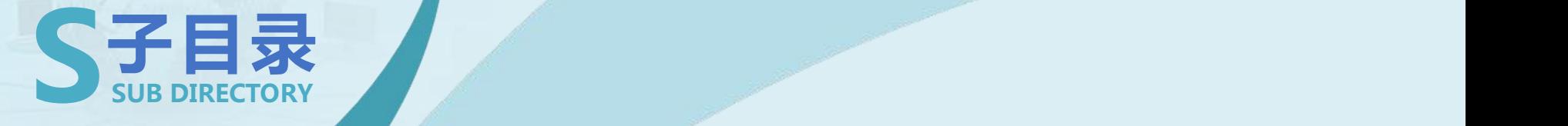

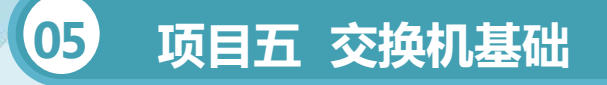

- **任务一 交换机基础**
- **任务二 以太网交换机的配置**
- **任务三 虚拟局域网VLAN与配置**

#### **05 项目五 交换机基础** • **任务二 以太网交换机的配置**

#### 知识准备

#### 1、以太网交换机的基础

以太网的最初形态就是在一段 同轴电缆上连接多台计算机,所有 计算机都共享这段电缆。所以每当某 台计算机占有电缆时,其他计算机 都只能等待。这种传统的共享以太网 极大的受到计算机数量的影响。

为了解决上述问题,我们 可以做到的是减少冲突域类的 主机数量,这就是以太网交换 机采用的有效措施。

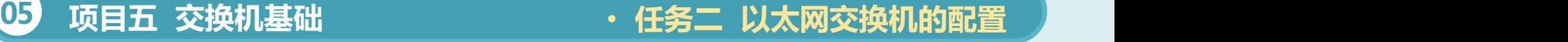

业务接口、主板、CPU、内存、Flash、电源系统。以太网交换机的软件 主要包括引导程序和核心操作系统两部分。用户可以通过以下几种方式登录 以太网交换机:

通过Console口进行本地登录。 通过Telnet或SSH进行远程登录。 通过Web网管登录。

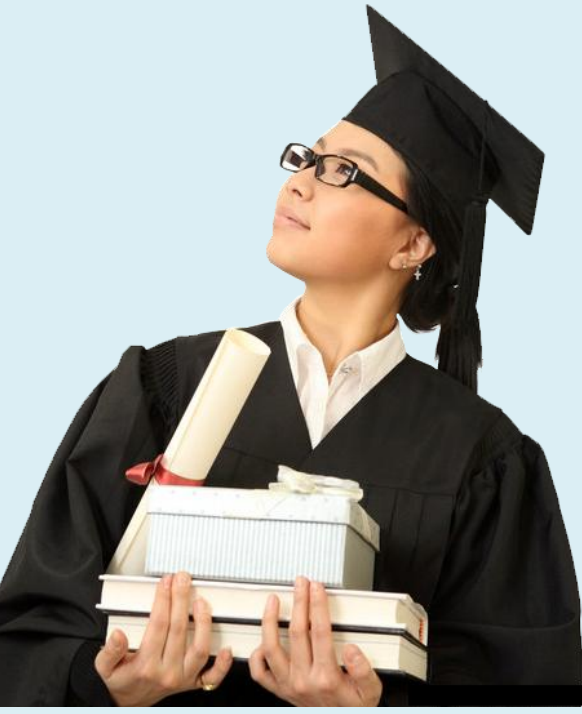

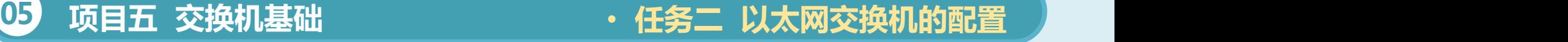

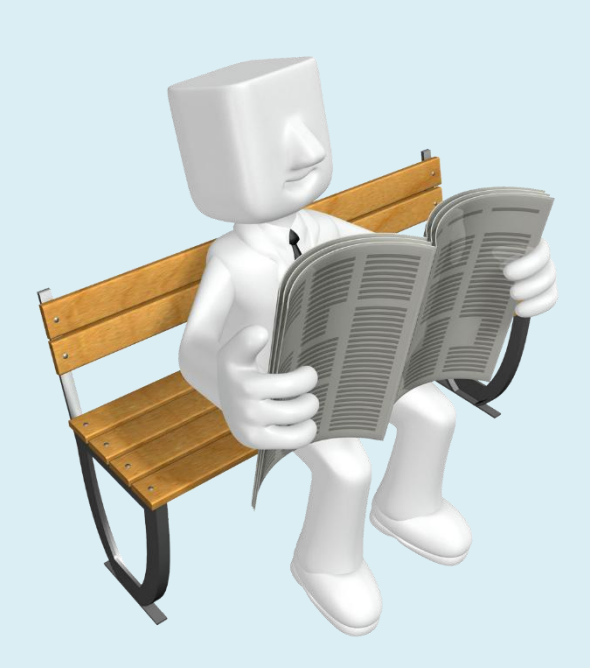

2.以太网交换机的常用配置方法 以太网交换机的配置方式很多*,* 如本地Console口配置,Telnet远程登 陆配置,FTP、TFTP配置和哑终端方 式配置。其中最为常用的配置方式就是 Console口配置和Telnet远程配置。通 过交换机Console口进行本地登录是 登录交换机的最基本的方式,也是配 置通过其他方式登录交换机的基础。

15

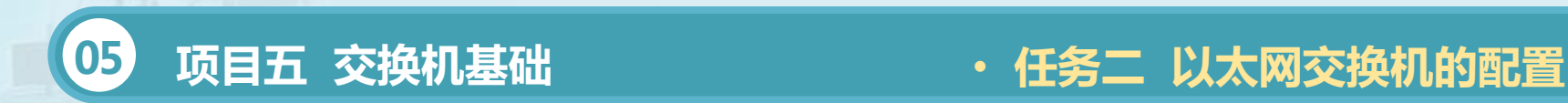

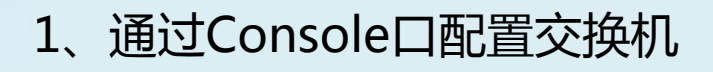

连接。

**01**

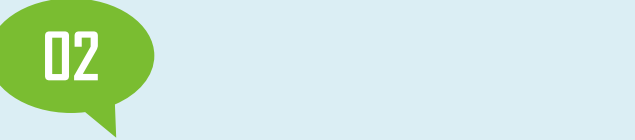

建立本地配置 ┃ ┃ <del>∠</del>pc: トスティスータタミミョィイテ(ョ ┃ 环境 , 只需将 程 序 ( 以 下 配 置 以 | PC机(或终 ┃ WindowsXP为例) , 选 ┃ 端)的串口通 择与交换机相连的串口 , 过配置电缆与 设置终端通信参数:传 以太网交换机 输速率为9600bit/s、8 的Console口 ┃ ┃ 位数据位、1位停止位、 ┃ 在PC机上运行终端仿真 无校验和无流控。

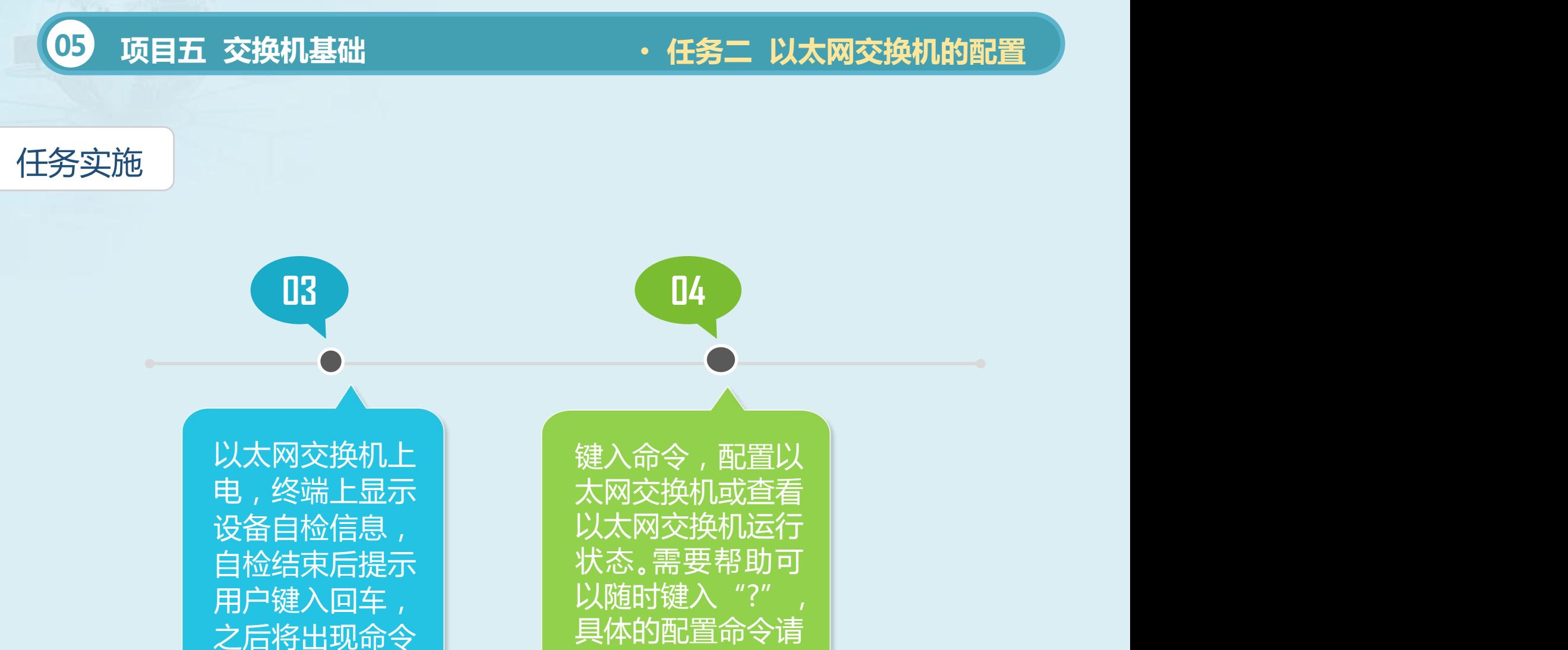

行 提 示 符 ( 如

<H3C>)。

参考本手册中相关

部分的内容。

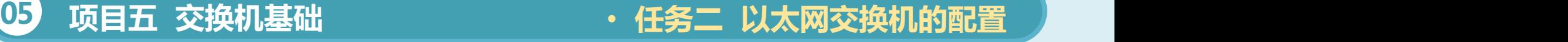

#### 2、通过Telnet远程配置交换机

第一步:通过Console口正确配置以太网交换机VLAN1接口的IP地址 (VLAN1为交换机的缺省VLAN)。通过Console口搭建配置环境。建立本地 配置环境,只需将PC机(或终端)的串口通过配置电缆与以太网交换机的 Console口连接。

第二步:在通过Telnet登录以太网交换机之前,针对用户需要的不同认 证方式,在交换机上进行相应配置。

第三步:建立配置环境,将PC机以太网口通过网络与以太网交换机 VLAN1下的以太网口连接,确保PC机和VLAN1接口之间路由可达。

第四步:在PC机上运行Telnet程序,输入交换机VLAN1的IP地址, 第 五 步 : 如 果 配 置 验 证 方 式 为 P a s s wo r d , 则 终 端 上 显 示 "Loginauthentication",并提示用户输入已设置的登录口令,口令输入 正确后则出现命令行提示符(如<Sysname>)。 第六步:使用相应命令配置以太网交换机或查看以太网交换机运行状 态。需要帮助可以随时键入"?", 具体的配置命令请参考本手册中相关部

分的内容。

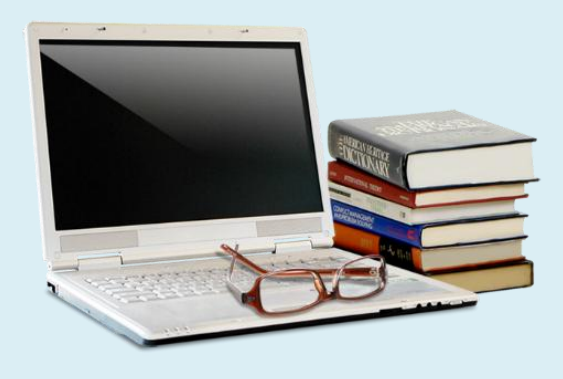

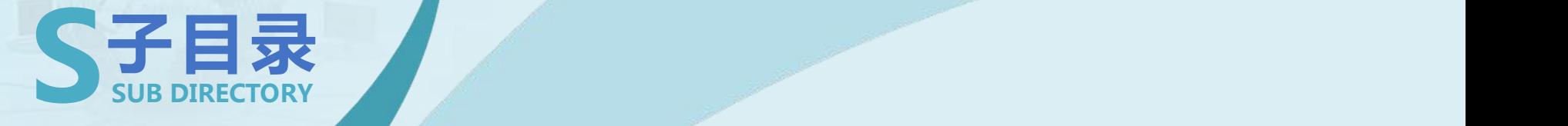

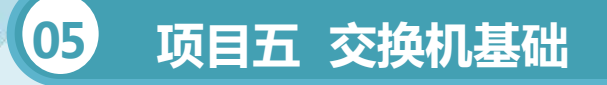

- **任务一 交换机基础**
- **任务二 以太网交换机的配置**
- **任务三 虚拟局域网VLAN与配置**

#### **05 项目五 交换机基础** • **任务三 虚拟局域网VLAN与配置**

#### 知识准备

1、虚拟局域网vlan IEEE于1999年颁布了用以标准化VLAN实现方 案的802.1Q协议标准草案。

VLAN相当于OSI参考模型的第二层的广播域, 能够将广播风暴控制在一个VLAN内部,划分VLAN 后,由于广播域的缩小,网络中广播包消耗带宽所 占的比例大大降低,网络的性能得到显著的提高。

VLAN具有灵活性和可扩张性等特点, 方便于 网络维护和管理,这两个特点正是现代局域网设计 必须实现的两个基本目标,在局域网中有效利用虚 拟局域网技术能够提高网络运行效率。

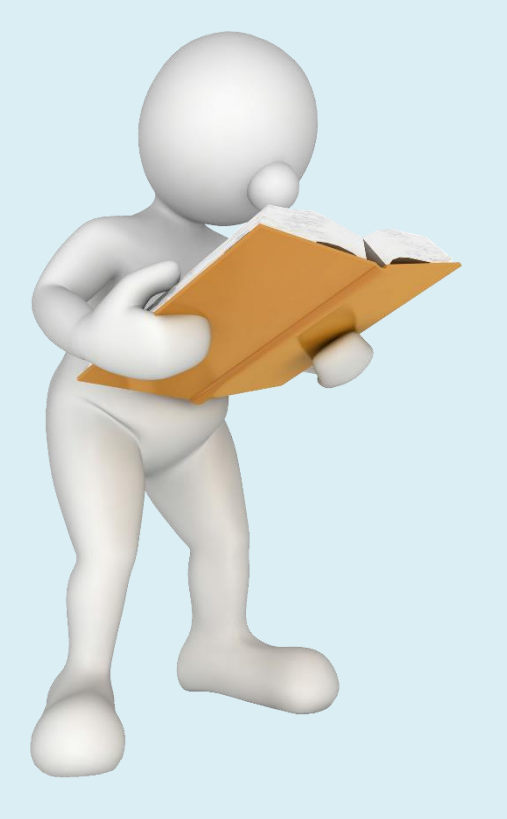

#### **05 项目五 交换机基础** • **任务三 虚拟局域网VLAN与配置**

22

#### 知识准备

2、vlan划分方法

1.基于端口划分的VLAN这是最常应用的一种VLAN划分方法,应用也 最为广泛、最有效,目前绝大多数VLAN协议的交换机都提供这种VLAN配 置方法。

2.基于MAC地址划分VLAN这种划分VLAN的方法是根据每个主机的 MAC地址来划分,即对每个MAC地址的主机都配置他属于哪个组,它实现 的机制就是每一块网卡都对应唯一的MAC地址,VLAN交换机跟踪属于 VLANMAC的地址。

3.基于网络层协议划分VLANVLAN按网络层协议来划分, 可分为IP、 IPX、DECnet、AppleTalk、Banyan等VLAN网络。这种按网络层协议来组 成的VLAN,可使广播域跨越多个VLAN交换机。

#### **05 项目五 交换机基础** • **任务三 虚拟局域网VLAN与配置**

#### 知识准备

4.根据IP组播划分VLANIP组播实际上也是一种VLAN的定义, 即认为 一个IP组播组就是一个VLAN。

5.按策略划分VLAN基于策略组成的VLAN能实现多种分配方法,包括 VLAN交换机端口、MAC地址、IP地址、网络层协议等。网络管理人员可根 据自己的管理模式和本单位的需求来决定选择哪种类型的VLAN。

6.按用户定义、非用户授权划分VLAN基于用户定义、非用户授权来划 分VLAN, 是指为了适应特别的VLAN网络, 根据具体的网络用户的特别要 求来定义和设计VLAN,而且可以让非VLAN群体用户访问VLAN。

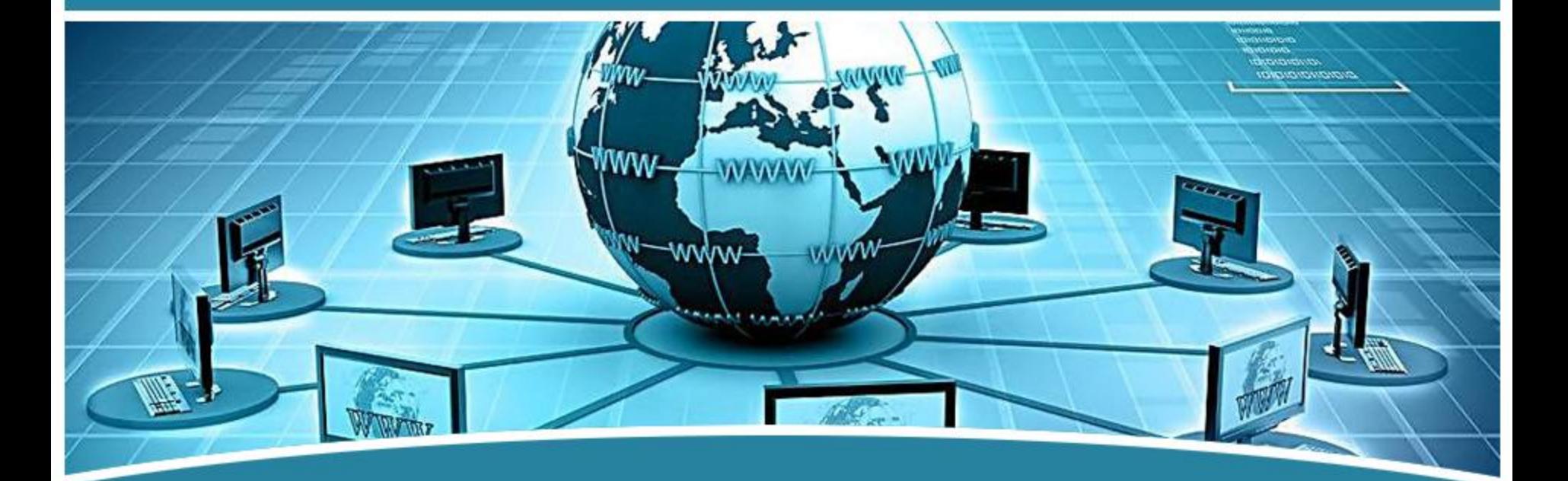

## 谢谢观看!  $\overline{\phantom{a}}$   $\overline{\phantom{a}}$   $\overline{\$